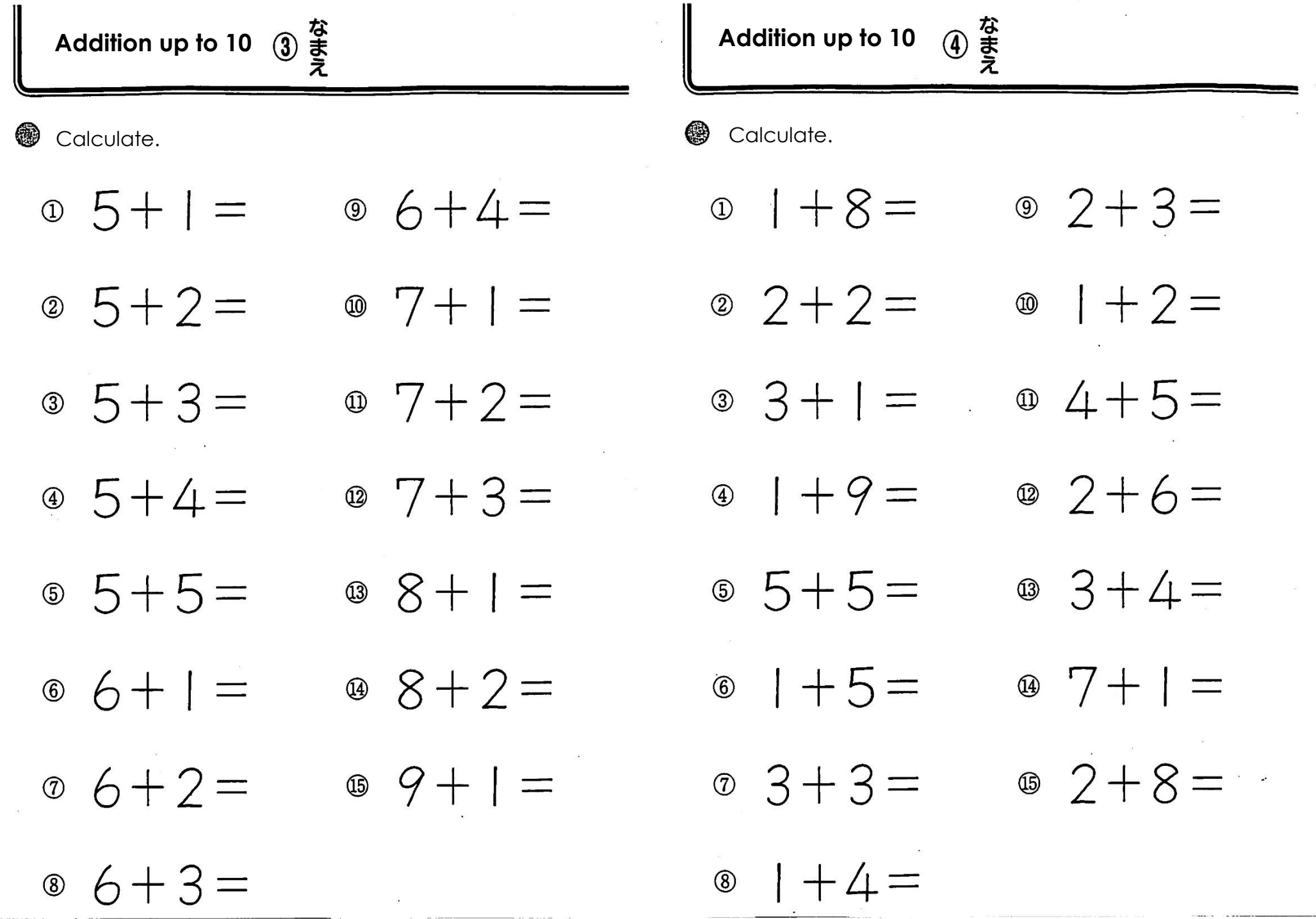

 $\frac{1}{2}$  .

 $\sim 100$